# LiU-FP2016: Lecture 1

*Review of Haskell:A lightening tour in 90 minutes*

Partly adapted from slides by Graham Hutton

University of Nottingham, UK

### What is <sup>a</sup> Functional Language? (1)

LiU-FP2016: Lecture 1 – p.1/78

LiU-FP2016: Lecture 1 – p.3/78

Which functional languages are you aware of?

Surprisingly hard to give <sup>a</sup> precise definition. One reasonable if pragmatic view:

- Functional programming is <sup>a</sup> *style* of programming in which the basic method of computation is function application.
- A functional language is one that *supports*and *encourages* the functional style.

(Another, complementary perspective later.)

#### This Lecture (1)

Review of basic Haskell features and concepts:

- Recap of much of the first few chapters of Learn You <sup>a</sup> Haskell. Your chance to:
	- **-** ask questions
	- **-** catch up :-)
- Introduce you to some additional features that we will use or are generally useful.

LiU-FP2016: Lecture 1 – p.2/78

LiU-FP2016: Lecture 1 – p.4/78

• Point out some common pitfalls

### What Is <sup>a</sup> Functional Language? (2)

This "definition" covers:

- *Pure* functional languages: no side effects
	- **-** (Weakly) declarative: equational reasoningvalid (with care); *referentially transparent*.
	- **-** Examples: Haskell, Agda, Idris, Elm
- *Mostly* functional languages: some side effects
	- **-** Equational reasoning valid for pure fragments.
	- **-** Examples: ML, OCaml, Scheme, Erlang
- Arguably even covers *multi-paradigm* languages
	- **-** Examples: F#, Scala, JavaScript

#### Example: Computing Sums (1)

Summing the integers from <sup>1</sup> to 10000 in Java:

```
total = 0;
for (i = 1; i \le 10000; ++i)total = total + 1;
```
The method of computation is to *execute operations in sequence*, in particular *variableassignment*.

 $\begin{array}{cc}\n\bullet & \bullet \\
\bullet & \bullet\n\end{array}$ 

 $\frac{1}{2}$  LiU-FP2016: Lecture 1 – p.7/78

#### Example: Computing Sums (2)

Summing the integers from <sup>1</sup> to 10000 in thefunctional language Haskell:

sum [1..10000]

The method of computation is *function application*.

 $\qquad \qquad \circ$   $\qquad \qquad \circ$   $\qquad \qquad \circ$   $\qquad \qquad$  LiU-FP2016: Lecture 1 – p.6/78

Of course, essentially the same program could be written in, say, Java. Does that make Java <sup>a</sup>functional language? *Discuss!*

#### Example: Computing Sums (3)

Some reasons not to adopt the "functional approach" in Java:

- Syntactically awkward (even given suitablelibrary definitions)
- Temporarily creating <sup>a</sup> list of 10000 integers just to add them seems highly objectionable; not good Java style.

But isn't the second point <sup>a</sup> good argument against the "functional approach" in *general*?

#### Example: Computing Sums (4)

#### Actually, no!

• *Nothing says the entire list needs to becreated at once.*

In *lazy* languages, like Haskell, the list will be generated as needed, element by element.

• *Nothing says the list needs to be createdat all!*

 Compilers for functional languages, thanks toequational reasoning being valid, are often able to completely *eliminate* intermediate data structures. LiU-FP2016: Lecture 1 – p.8/78

#### Example: Computing Sums (5)

- Note that the Haskell code is *modular*, whilethe Java code is not.
- Being overly prescriptive regarding computational details (evaluation order) oftenhampers modularity.

We will discuss the last point in more depth later.

# Typical Functional Features (2)

• Implementation techniques aimed at executing code expressed in <sup>a</sup> functional styleefficiently.

#### *More?*

#### Typical Functional Features (1)

Nevertheless, some typical features and characteristics of functional languages can beidentified:

- Light-weight notation geared at
	- **-** defining functions
	- **-** expressing computation through functionapplication.
- Functions are first-class entities.
- Recursive (and co-recursive) function anddata definitions central.

#### This and the Following Lectures

- In this and the following lectures we will explore *Purely Functional Programming* in the setting of *Haskell*.
- Some themes:
	- **-** Lazy evaluation
	- **-** Purely functional data structures
	- **-** Effects purely
	- **-** Advanced typeful programming

LiU-FP2016: Lecture 1 – p.9/78

LiU-FP2016: Lecture 1 – p.10/78

### The GHC System (1)

- GHC supports Haskell 98, Haskell 2010, andmany extensions
- GHC is currently the most advanced Haskell system available
- GHC is <sup>a</sup> compiler, but can also be used interactively: ideal for serious development aswell as teaching and prototyping purposes

#### The GHC System (2)

#### On <sup>a</sup> Unix system, GHCi can be started from theprompt by simply typing the command  $\texttt{ghci}:$

isis-1% <sup>g</sup>hci

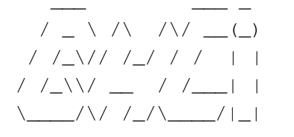

/ /\_\// /\_/ / / | | GHC Interactive, version 6.3, for Haskell 98.<br>/ /\_\\/ \_\_ / /\_\_\_| | http://www.haskell.org/ghc/ http://www.haskell.org/ghc/<br>Type :? for help.

LiU-FP2016: Lecture 1 – p.14/78

Loading package base ... linking ... done. Prelude>

#### The GHC System (3)

The GHCi <sup>&</sup>gt; prompt means that the GHCi systemis ready to evaluate an expression. For example:

```
> 2+3*4
14> reverse [1,2,3]
[3,2,1]> take 3 [1,2,3,4,5]
```
[1,2,3]

### Function Application (1)

In mathematics, function application is denotedusing parentheses, and multiplication is oftendenoted using juxtaposition or space.

 $f(a,b) + c d$ 

"Apply the function  $f$  to a and b, and add the result to the product of  $\circ$  and  $\triangle$ ."

LiU-FP2016: Lecture 1 – p.13/78

## Function Application (2)

In Haskell, *function application* is denoted using *space*, and multiplication is denoted using \*.

f a  $h + c \star d$ 

Meaning as before, but Haskell syntax.

# What is <sup>a</sup> Type?

Deep question! But for now:

A *type* is <sup>a</sup> name for <sup>a</sup> collection of related values. For example, in Haskell the basic type

LiU-FP2016: Lecture 1 – p.17/78

LiU-FP2016: Lecture 1 – p.19/78

Bool

#### contains the two logical values

False True

(Haskell's type system is *nominal* as opposed tostructural: <sup>a</sup> type is only equal to itself.)

### Function Application (3)

Moreover, function application is assumed to have *higher priority* than all other operators. For example:

 $f$  a +  $h$ means $(f a) + b$ notf  $(a + b)$ 

#### Types in Haskell

• If evaluating an expression  $e$  would produce a value of type  $t,$  then  $e$  has type  $t,$  written e :: <sup>t</sup>

LiU-FP2016: Lecture 1 – p.18/78

LiU-FP2016: Lecture 1 – p.20/78

- Every well-formed expression has <sup>a</sup> type. It can *usually* be calculated automatically at compile time using <sup>a</sup> process called *type inference* or *type reconstruction* (Hindley-Milner).
- However, giving manifest type declarations forat least top-level definitions is good practice.
- Sometimes *necessary* to state type explicitly, e.g. polymorphic recursion.

#### Basic Types

Haskell has <sup>a</sup> number of *basic types*, including:

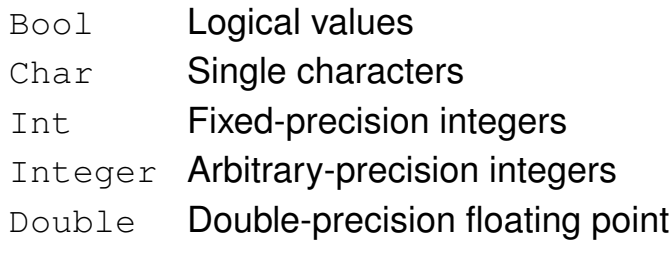

# List Types (1)

A *list* is sequence of values of the *same* type:

[False,True,False] :: [Bool]

 $[a', 'b', 'c', 'd']$  :: [Char]

In general:

 $[t]$  is the type of lists with elements of type  $t.$ 

# List Types (2)

Haskell defines the string type to be <sup>a</sup> list of characters:

```
type String = [Char]
```
String syntax is supported. For example:

 $"abcd" = ['a', 'b', 'c', 'd']$ 

Note that the keyword  $\tt type$  just introduces a *type synonym* or *type alias*. In contrast, data  $% \left( \mathcal{A} \right)$  and  $\left( \mathcal{A} \right)$  newtypes.

# Tuple Types

A tuple is <sup>a</sup> sequence of values of *different*types:

(False,True) :: (Bool,Bool)

```
(False,'a',True) :: (Bool,Char,Bool)
```
In general:

 $(t_1, \ \ t_2, \ \ \ldots, \ \ t_n)$  is the type of  $n$ -tuples whose  $i^{\text{th}}$  component has type  $t_i$  for  $i \in [1 \dots n].$ 

LiU-FP2016: Lecture 1 – p.23/78

 $\frac{1}{2}$  LiU-FP2016: Lecture 1 – p.21/78

 $\qquad \qquad \circ$   $\qquad \qquad \circ$   $\qquad \qquad \circ$  LiU-FP2016: Lecture 1 – p.22/78

#### Aside: Naming Conventions

Haskell *enforces* certain naming conventions. For example:

- Type constructors (like  $\text{Bool}$ ) and value constructors (like  $\texttt{True}$ ) always begin with a capital letter.
- Variables (including function names) alwaysbegin with <sup>a</sup> lowercase letter.

A somewhat similar convention applies to infix operators where constructors are distinguishedby starting with a colon  $(:).$ 

# Function Types (2)

If <sup>a</sup> function needs more than one argument, pass <sup>a</sup> tuple, or use *Currying*:

 $(\&\&\)$  :: Bool -> Bool -> Bool

This really means:

 $(\&\&\&\;): \text{Bool} \rightarrow (\text{Bool} \rightarrow \text{Bool})$ 

Idea: <sup>a</sup> function is applied to its arguments oneby one. This allows *partial application*.

#### Function Types (1)

A *function* is <sup>a</sup> mapping from values of one type to values of another type:

not :: Bool -> Bool

In general:

 $t_1$   $\;\rightarrow$   $\;t_2$  is the type of functions that map values of type  $t_1$  to values to type  $t_2.$ 

#### Aside: Functions and Operators

• Any (infix) operator can be used as <sup>a</sup> (prefix)function by enclosing it in parentheses. E.g.:

LiU-FP2016: Lecture 1 – p.26/78

LiU-FP2016: Lecture 1 – p.28/78

True && False

#### is equivalent to

(&&) True False

• Any function can be used as an operator byenclosing it in back quotes. E.g.:

```
add 1 2
is equivalent to
1 'add' 2
```
 $\qquad \qquad \circ$   $\qquad \qquad \circ$   $\qquad \circ$  Liu-Eponta: Lecture 1 – p.25/78

#### Polymorphic Functions (1)

A function is called *polymorphic* ("of many forms") if its type contains one or more typevariables.

```
length :: [a] -> Int
```
"For any type <sup>a</sup>, length takes <sup>a</sup> list of values of type <sup>a</sup> and returns an integer."

This is called *Parametric Polymorphism*.

# Exercise 1

#### Given:

```
id :: a -> a
not :: Bool -> Bool
foo :: (a \rightarrow a) \rightarrow a \rightarrow afie :: (forall a . a \rightarrow a) \rightarrow a \rightarrow a
```
#### what is the type of each of:

```
foo id :: ?? forall a . a \rightarrow afoo not :: ?? Bool -> Bool
fie id :: ?? forall a . a \rightarrow a
fie not :: ?? Type error
```
#### Polymorphic Functions (2)

The type signature of length is really:

length :: forall a .  $[a] \rightarrow Int$ 

- It is understood that a is a type variable, and thus it ranges over all possible types.
- $\bullet$  Haskell 2010 does not allow explicit <code>foralls</code>: all type variables are implicitly qualified at theoutermost level.
- GHC extensions allow explicit  $\small{\textsf{foralls}}$  (e.g. -XRankNTypes **or equivalent** LANGUAGE **pragma).**

LiU-FP2016: Lecture 1 – p.30/78

LiU-FP2016: Lecture 1 – p.32/78

#### Types are Central in Haskell

Some reasons:

- Expressive type system:
	- **-** Parametric Polymorphism
	- **-** Type classes
	- **-** Many extensions . . .
- Types say <sup>a</sup> *lot* about <sup>a</sup> function because Haskell is <sup>a</sup> pure language: no side effects(Referential Transparency).

For example, a function of type  $Int$  -> Int can only return an integer (or fail to terminate, which admittedly is <sup>a</sup> side effect).

LiU-FP2016: Lecture 1 – p.31/78

LiU-FP2016: Lecture 1 – p.29/78

#### **Parametricity**

In fact, due to <sup>a</sup> property called *parametricity*, it goes even further: polymorphic types give rise to*free theorems* (Wadler 1989). For example:

For *any* function <sup>r</sup> :: forall <sup>a</sup> . [a]->[a], and every total function  $\texttt{f}$   $\;\colon$   $\;\;t_1$   $\;\to$   $\;\;t_2$  for some specific types  $t_1$  and  $t_2$ , we have:

map  $f \cdot r = r \cdot m$ ap  $f$ 

This holds by virtue of  $r$ 's polymorphic type: no need to even consider its definition!

### **Hoogle**

Hoogle is <sup>a</sup> Haskell API search engine:

http://www.haskell.org/hoogle/

Allows searching by function name or by*approximate type signature*.

For example, searching on

 $(a \rightarrow b) \rightarrow [a] \rightarrow [b]$ 

**turns up** map, fmap, ...

#### Conditional Expressions

As in most programming languages, functionscan be defined using *conditional expressions*:

```
abs :: Int -> Int
abs n = if n \ge 0 then n = 1se -n
```
#### Alternatively, such <sup>a</sup> function can be definedusing *guards*:

```
abs :: Int -> Int
abs n \mid n \rangle = 0 = n| otherwise = -n
```
#### Pattern Matching (1)

Many functions have <sup>a</sup> particularly clear definitionusing *pattern matching* on their arguments:

```
not :: Bool -> Bool
not False = True
not True = False
```
 $\qquad \qquad \circ$   $\qquad \qquad \circ$   $\qquad \circ$   $\qquad \circ$   $\qquad \qquad$  LiUED 2016: Lecture 1 – p.32/78

LiU-FP2016: Lecture 1 – p.34/78

## Pattern Matching (2)

*Case expressions* allow pattern matching to be performed wherever an expression is allowed, not just at the top-level of <sup>a</sup> function definition:

```
not :: Bool -> Bool
not b = \text{case } b of
                False \rightarrow TrueTrue \rightarrow False
```
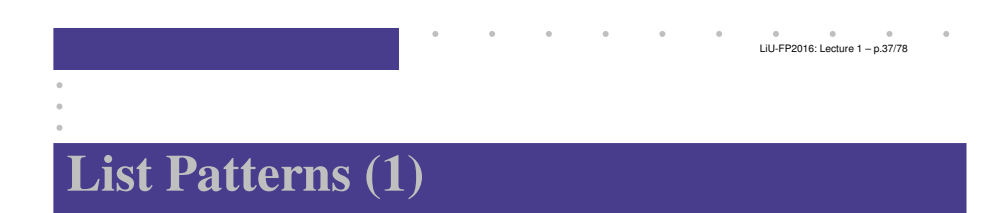

Internally, every non-empty list is constructed by repeated use of an operator (:) called *"cons"* that adds an element to the start of <sup>a</sup> list, startingfrom [], the *empty list*.

Thus:

```
[1,2,3,4]
```
#### means

 $1: (2: (3: (4: []))$ 

# Aside: Layout

Haskell uses *layout* (indentation) to group codeinto blocks. For example, the following is <sup>a</sup>*syntax error*:

```
not b = \text{case } b \text{ of }False \rightarrow TrueTrue -> False
```
Alternatively, explicit braces and semicolons canbe used. It's even possible to mix and match:

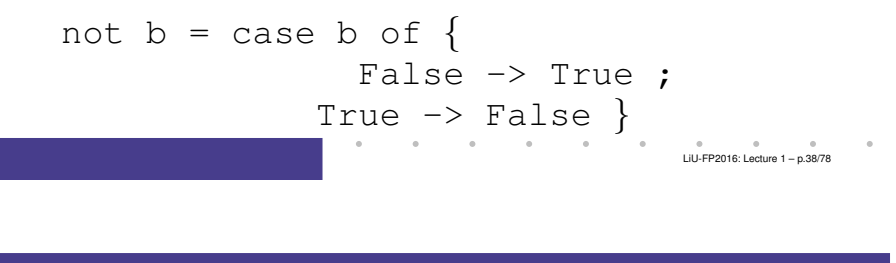

#### List patterns (2)

Functions on lists can be defined using  $\text{x}: \text{x} \, \text{s}$ patterns:

```
head :: [a] \rightarrow ahead (x: ) = x
tail :: [a] \rightarrow [a]tail (x; s) = xs
```
(Aside: partial. Generally, Haskell programmersstrive to avoid defining or using partial functions.)

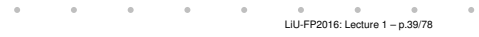

#### Pattern Matching and Guards

Pattern matching and guards may be combined:

```
dropWhile :: (a \rightarrow Bool) \rightarrow [a] \rightarrow [a]dropWhile [ ] = [ ]dropWhile p xxs@(x:xs)
    | p x = dropWhile p xs| otherwise = xxs
```

```
(Note the as-pattern (Q)).
```
#### Lambda Expressions

A function can be constructed without giving it <sup>a</sup>name by using <sup>a</sup> *lambda expression*:

 $\langle x \rightarrow x + 1 \rangle$ 

"The nameless function that takes a number  $\mathrm{x}$ and returns the result  $x + 1$ "

Note that the ASCII character  $\setminus$  stands for  $\lambda$ (lambda).

#### List Comprehensions

*List comprehensions*, similar to standard mathematical set notation, are very useful forexpressing computations on lists:

```
[X \times X \mid X \leq -1.10], \text{ odd } X=[1, 9, 25, 49, 81][X, y] | X \leftarrow [1, .10],
                                y \leftarrow [1..10],even (x + y) ]
= [(1,1), (1,3), (1,5), ...\ldots(10,8), (10,10)]
                                                                                       \qquad \qquad \circ \qquad \qquad \circ \qquad \qquad \circ \qquad \qquad \circ \qquad \qquad \circ \qquad \qquad \circ \qquad \qquad \circ \qquad \qquad \circ \qquad \qquad \circ \qquad \qquad \circ \qquad \circ \qquad \circ \qquad \circ \qquad \circ \qquad \circ \qquad \circ \qquad \circ \qquad \circ \qquad \circ \qquad \circ \qquad \circ \qquad \circ \qquad \circ \qquad \circ
```
#### Currying Revisited

*All* functions in Haskell are (nested) <sup>λ</sup>-abstractions. This explains how Currying works.

#### For example:

add  $x y = x+y$ 

#### means

add =  $\langle x \rangle$  ( $\langle y \rangle$  ->  $x+y$ )

Thus:

add 7 = (
$$
\x \rightarrow (\y \rightarrow x+y)
$$
) 7  
= ( $\y \rightarrow 7+y$ )

 $\frac{1}{2}$  LiU-FP2016: Lecture 1 – p.43/78

 $\qquad \qquad \circ$   $\qquad \qquad \circ$   $\qquad \qquad \circ$  LiU-ED2016: Lecture 1 – p.41/79

LiU-FP2016: Lecture 1 – p.44/78

#### Aside: Operator Sections

Another syntactic nicety in Haskell is partially applied operators or *operator sections*. For example:

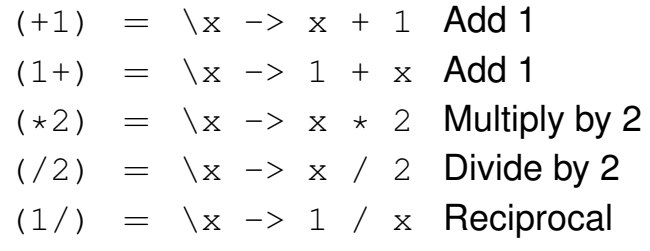

#### Recursive Definitions

- Definitions in Haskell may in general be(mutually) recursive.
- Order of definition is immaterial.

foo  $x = \ldots$  fum  $(x - 1) \ldots$ fie  $x = ...$  fie  $(x - 1) ...$ fum  $x = \ldots$  foo  $(x - 1) \ldots$ 

• To allow inference of maximally polymorphictypes, definitions are grouped into minimal recursive groups prior to type checking.

#### Local Definitions

Haskell provides two ways to introduce local definitions:

- let-expressions
- where-clauses

 $f x = h x + c$  g  $x = let$ <br>where h where  $h \times = x \times x$ h  $x = x \cdot x$  $c = 100$ <br>in  $c = 100$ h  $x + c$ 

Again, the definitions can be (mutually) recursive.

LiU-FP2016: Lecture 1 – p.47/78

LiU-FP2016: Lecture 1 – p.45/78

#### Data Declarations (1)

A new type can be declared by specifying its set of values using <sup>a</sup> *data declaration*. For example,  $_{\texttt{Bool}}$  is in principle defined as:

data Bool <sup>=</sup> False <sup>|</sup> True

LiU-FP2016: Lecture 1 – p.46/78

### Data Declarations (2)

What happens is:

- A new type  $\text{Bool}$  is introduced
- *Constructors* (functions to build values of the type) are introduced:

```
False :: Bool
True :: Bool
```
(In this case, just constants.)

• Because constructor functions are bijective, and thus in particular injective, pattern matching canbe used to take values of defined types apart.

# Recursive Types (1)

New types can be declared in terms of themselves. That is, types can be (mutually) *recursive*:

```
data Nat = Zero | Succ Nat
```
#### $\texttt{Nat}$  is a new type with constructors

- Zero :: Nat
- Succ :: Nat -> Nat

Effectively, we get both <sup>a</sup> new way to form termsand typing rules for these new terms.

#### Data Declarations (3)

Values of new types can be used in the sameways as those of built in types. E.g., given:

data Answer <sup>=</sup> Yes <sup>|</sup> No <sup>|</sup> Unknown we can define:

```
answers :: [Answer]
answers = [Yes, No, Unknown]flip :: Answer \rightarrow Answer<br>flip Yes = No
flip Yes = No<br>flip No = Yes
flip No
flip Unknown = Unknown
                                            LiU-FP2016: Lecture 1 – p.50/78
```
## Recursive Types (2)

A value of type Nat is either Zero, or of the form Succ n **where** n :: Nat. **That is, Nat contains** the following infinite sequence of values:

Zero

Succ Zero

Succ (Succ Zero)

LiU-FP2016: Lecture 1 – p.49/78

#### Recursion and Recursive Types

Using recursion, it is easy to define functions that convert between values of type  $\texttt{Nat}$  and  $\texttt{Int}$ :

```
nat2int :: Nat -> Int
nat2int Zero = 0nat2int (Succ n) = 1 + nat2int n
int2nat :: Int -> Nat
int2nat 0 = 7.22int2nat n | n >= 1 = Succ (int2nat (n - 1))
```
## Overloading (1)

Haskell supports <sup>a</sup> form of *overloading*: using the same name to refer to different definitionsdepending on the involved types. For example:

 $(==)$  :: Eq a => a -> a -> Bool

This means == is defined for any type <sup>a</sup> belonging to the *type class* Eq.

This style of overloading is also known as*ad hoc polymorphism*.

#### Parameterized Types

Types can also be parameterized on other types:

```
data List a = Nil | Cons a (List a)
data Tree a = Leaf a
            | Node (Tree a) (Tree a)
```
#### Resulting constructors:

Nil :: List <sup>a</sup> Cons :: <sup>a</sup> -> List <sup>a</sup> -> List <sup>a</sup> Leaf  $: a \rightarrow$  Tree a Node :: Tree <sup>a</sup> -> Tree <sup>a</sup> -> Tree <sup>a</sup>

LiU-FP2016: Lecture 1 – p.54/78

LiU-FP2016: Lecture 1 – p.56/78

#### Overloading (2)

In particular,  $\texttt{Bool}$  and  $\texttt{Char}$  both belong to  $\texttt{Eq},$ so the following two expressions are well-typed:

```
True = False' a' == ' b'
```
Behind the scenes, the equality test isdispatched to the appropriate function for  $\texttt{Bool}$ and  $\texttt{Eq}$  respectively.

A powerful (and unusual) aspect of Haskell's approach to overloading is that overloading onthe result type is possible. E.g.:

read :: Read <sup>a</sup> => String -> <sup>a</sup>

LiU-FP2016: Lecture 1 – p.55/78

 $\frac{1}{2}$ lill-FP2016: Lecture 1 – p.53/78

### Overloading (3)

We will discuss type classes in more depth later. However, it is useful to know that Haskell allow class instances for new types to be *derived* for <sup>a</sup> handful of built in classes, notably  $\texttt{Eq, Ord}$ , and Show:

```
data Nat = Zero
         | Succ Nat
         deriving (Eq, Ord, Show)
```
 $\qquad \qquad \circ$   $\qquad \qquad \circ$   $\qquad \qquad \circ$   $\qquad \qquad \circ$  LED2016: Lecture 1 – p.57/79

LiU-FP2016: Lecture 1 – p.59/78

Now show (Succ (Succ Zero)) **yields**<br>"C "Succ (Succ Zero)".

#### Modules in Haskell (2)

By default, only entities defined within <sup>a</sup> moduleare in scope. But <sup>a</sup> module can *import* other modules, bringing their definitions into scope:

```
module A where
f1 x = x + xf2 x = x + 3f3 x = 7module B where
import A
g x = f1 x * f2 x + f3 x
```
#### Modules in Haskell (1)

- A Haskell program consists of <sup>a</sup> set of *modules*.
- A module contains definitions:
	- **-** functions
	- **-** types
	- **-** type classes
- The top module is called  $\texttt{Main}:$ 
	- module Main where

#### main <sup>=</sup> putStrLn "Hello World!"

LiU-FP2016: Lecture 1 – p.58/78

LiU-FP2016: Lecture 1 – p.60/78

#### The Prelude

There is one special module called the *Prelude*. It is *imported implicitly* into every module and contains standard definitions, e.g.:

- $\mathsf{Basic\ types}\ (\mathsf{Int}, \mathsf{Bool}, \mathsf{tuples}, \ [\ ], \mathsf{Mapbe}, \ldots)$
- Basic arithmetic operations  $(+, *, \dots)$
- $\bullet$  Basic tuple and list operations (fst, snd, head, tail, take, map, filter, length, zip, unzip, . . . )

(It is possible to explicitly exclude (parts of) thePrelude if necessary.)

### Qualified Names (1)

The *fully qualified name* of an entity <sup>x</sup> defined in module  $M$  is  $M_{\star}$  x.

 $g x = A.f1 x * A.f2 x + f3 x$ 

*Note! Different from function composition!!!*Always write function composition with spaces:

<sup>f</sup> . <sup>g</sup>

The module *name space* is *hierarchical*, with names of the form  $M_1\,.\,M_2\ldots$  .  $M_n.$  This allows<br>related modules to be grouped together. related modules to be grouped together.

LiU-FP2016: Lecture 1 – p.61/78

LiU-FP2016: Lecture 1 – p.63/78

#### Import Variations

Another way to resolve name clashes is to bemore precise about imports:

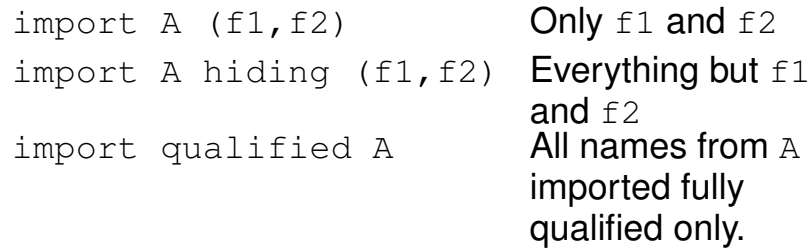

Can be combined in all possible ways; e.g.:

import qualified <sup>A</sup> hiding (f1, f2)

#### Qualified Names (2)

Fully qualified names can be used to resolvename clashes. Consider:

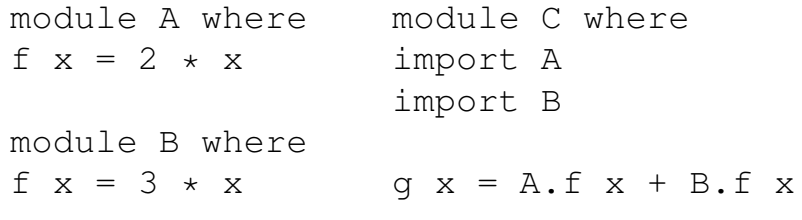

Two *different functions* with the *same unqualified name* <sup>f</sup> in scope in <sup>C</sup>. Need to write A.f or B.f to disambiguate.

### Export Lists

It is also possible to be precise about what is*exported*:

module <sup>A</sup> (f1, f2) where

...

Various abbreviations possible; e.g.:

- A type constructor along with all its valueconstructors
- Everything imported from <sup>a</sup> specific module

 $\frac{1}{2}$  LiU-FP2016: Lecture 1 – p.62/78

## Labelled Fields (1)

Suppose we need to represent data about people:

- Name
- Age
- Phone number
- Post code

#### One possibility: use <sup>a</sup> tuple:

```
type Person = (String, Int, String, String)
henrik = ("Henrik", 25, "8466506", "NG92YZ")
```
 $\qquad \qquad \circ$   $\qquad \qquad \circ$   $\qquad \circ$   $\qquad \qquad \circ$  LiUED2016: Lecture 1 – p.65/79

LiU-FP2016: Lecture 1 – p.67/78

## Labelled Fields (3)

#### Can we do better? Yes, we can introduce <sup>a</sup> newtype with *named fields*:

```
data Person = Person {
                 name :: String,
                 age :: Int,
                phone :: String,
                postcode :: String
             }deriving (Eq, Show)
```
### Labelled Fields (2)

Problems? Well, the type does not say much about the purpose of the fields! Easy to makemistakes; e.g.:

```
getPhoneNumber :: Person -> String
getPhoneNumber (, , ) = pn = pn
```
#### or

henrik <sup>=</sup> ("Henrik", 25, "NG92YZ", "8466506")

#### Labelled Fields (4)

Labelled fields are just "syntactic sugar": thedefined type really is this:

data Person <sup>=</sup> Person String Int String String

and can be used as normal.

However, additionally, the field names can beused to facilitate:

- Construction
- Update
- Selection
- Pattern matching

LiU-FP2016: Lecture 1 – p.68/78

LiU-FP2016: Lecture 1 – p.66/78

### **Construction**

We can construct data without having toremember the field order:

```
henrik = Person {
             age = 25,
             name = "Henrik",postcode = "NG92YZ",
             phone = "8466506"}
```
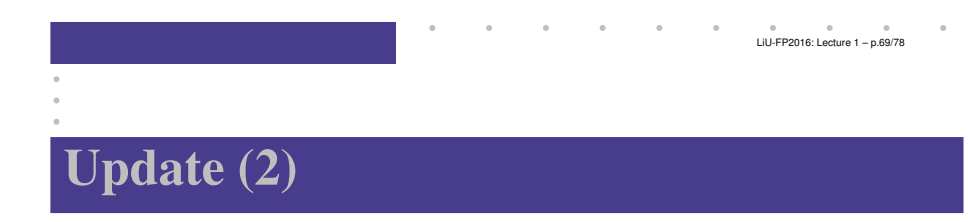

How does "update" work?

```
henrik { phone = "1234567" }
```
gets translated to something like this:

```
f (Person a1 a2 a4) =
   Person a1 a2 "1234567" a4
```
<sup>f</sup> henrik

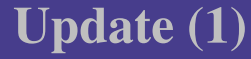

Fields can be "updated", creating new valuesfrom old:

```
> henrik { phone = "1234567" }
Person {name = "Henrik", age = 25,
phone = "1234567",
postcode = "NG92YZ"
```
Note: This is <sup>a</sup> *functional* "update"! The old value is left intact.

#### Selection

We automatically get <sup>a</sup> *selector function* for each field:

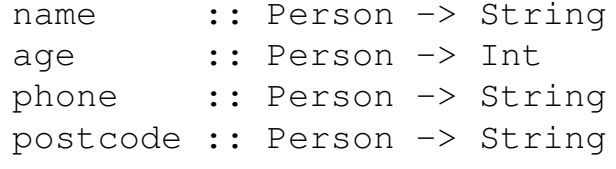

#### For example:

LiU-FP2016: Lecture 1 – p.71/78

```
> name henrik
"Henrik"
> phone henrik
"8466506"
```
LiU-FP2016: Lecture 1 – p.72/78

LiU-FP2016: Lecture 1 – p.70/78

#### Pattern matching

Field names can be used in pattern matching, allowing us to forget about the field order andpick *only* fields of interest.

```
phoneAge (Person {phone = p, age = a}) =
    p ++ ": " ++ show a
```
This facilitates adding new fields to <sup>a</sup> type as most of the pattern matching code usually can beleft unchanged.

#### Multiple Value Constructors (2)

It is OK to have the same field labels for different constructors as long as their types agree.

#### Multiple Value Constructors (1)

```
data Being = Person {
                 name :: String,
                 age :: Int,
                 phone :: String,
                 postcode :: String
             }| Alien {
                 name :: String,
                 age :: Int,
                 homeworld :: String
             }deriving (Eq, Show)
                                      LiU-FP2016: Lecture 1 – p.74/78
```
#### Distinct Field Labels for Distinct Types

It is *not* possible to have the same field names for *different* types! The following does not work:

data  $X = MkX$  { field1 :: Int }

data Y = MkY { field1 :: Int, field2 :: Int }

#### One work-around: use <sup>a</sup> prefix convention:

data  $X = MK \{ xField :: Int \}$ 

data Y = MkY  $\{$  yField1 :: Int, yField2:: Int}

LiU-FP2016: Lecture 1 – p.76/78

LiU-FP2016: Lecture 1 – p.73/78

#### Advantages of Labelled Fields

- Makes intent clearer.
- Allows construction and pattern matchingwithout having to remember the field order.
- Provides <sup>a</sup> convenient update notation.
- Allows to focus on specific fields of interest when pattern matching.
- Addition or removal of fields only affects function definitions where these fields reallyare used.

LiU-FP2016: Lecture 1 – p.77/78

#### Reading

- John Hughes. Why Functional ProgrammingMatters. *The Computer Journal*, 32(2):98–197, April 1989.
- Philip Wadler. Theorems for Free! In *Functional Programming Languages andComputer Architecture, FPCA'89*, 1989
- Paul Hudak, John Peterson, Joseph Fasel. *AGentle Introduction to Haskell* http://www.haskell.org/tutorial/
- Miran Lipovaca. <sup>ˇ</sup> *Learn You <sup>a</sup> Haskell for Great Good!* http://learnyouahaskell.com/

LiU-FP2016: Lecture 1 – p.78/78